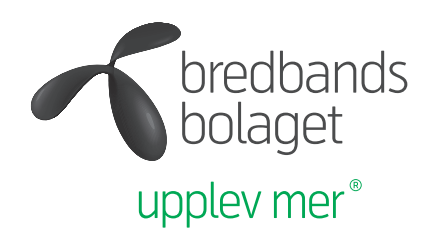

# Till dig som är kund hos Bredbandsbolaget

#### Kundservice

Har du frågor om ditt abonnemang, din faktura eller om du vill beställa fler tjänster av oss är du välkommen att ringa kundservice på 0770-777 000. Vi har öppet 08–22 varje dag, året om. Har du tekniska problem med din tjänst ringer du teknisk support på samma telefonnummer. Om du kontaktar teknisk support är det bra om du är hemma, så kan vi lättare hjälpa dig. Ska du flytta kontaktar du också kundservice.

### Snabba svar på Mina sidor och bredbandsbolaget.se

Om du behöver support kan du även gå in på bredbandsbolaget.se, där hittar du svar på de vanligaste frågorna. På hemsidan kan du också logga in på Mina sidor där du bland annat kan hantera dina fakturor, få tillgång till din e-post, överblicka dina tjänster och sköta en del av de vanligaste ärendena själv.

På Mina sidor kan du även aktivera Box lagring (där du som kund hos oss har tillgång till 10 GB lagringsutrymme helt kostnadsfritt i 12 månader), och andra nyttiga tilläggstjänster samt ta del av förmånliga erbjudanden från oss och våra samarbetspartners.

För aktuella priser och aktivering, ring kundservice på 0770-777 000

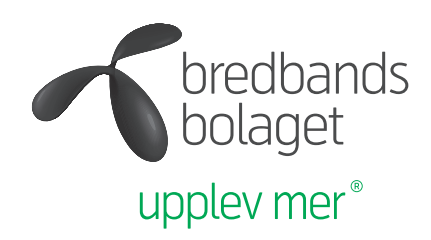

# Tips från teknisk support

När det inte fungerar är felen oftast enkla att rätta till. Här är några tips på hur du fixar bredbandet, tv:n och telefonin själv.

#### Bredband

Sitter sladdarna i ordentligt? Börja med att kontrollera att de är korrekt kopplade och sitter ordentligt i bredbandsuttaget i väggen och i datorn.

Starta om datorn. Prova därefter igen om internet fungerar. Ibland kan det vara datorn som gör att du inte kommer ut på nätet. Det enklaste sättet att kontrollera det är att prova med en annan dator.

Starta om routern. Om du har en router kopplad mellan ditt bredbandsuttag och din dator så kan routern låsa sig. Prova först att starta om routern genom att låta strömsladden vara urdragen under minst en minut. Sätt i strömsladden igen och vänta tills lamporna lyser som de brukar. Starta sedan om datorn. Om det inte fungerar, prova att koppla bort routern och anslut datorn direkt till bredbandsuttaget med en nätverkskabel. Starta därefter datorn och prova om du kommer ut på nätet.

#### Tv

Sitter sladdarna i ordentligt? Börja med att kontrollera att alla sladdar och kontakter sitter i ordentligt och är rätt kopplade. På bredbandsbolaget.se/tv hittar du kopplingsguider. Starta om utrustningen. Börja med switchen/telefonidosan som är närmast efter bredbands-uttaget. Dra ut strömsladden. Vänta minst en minut innan du sätter i sladden igen. Vänta ytterligare någon minut, så att switchen/telefoni-dosan hinner starta upp ordentligt. Starta därefter om digitalboxen på samma sätt och se om du får bild på tv:n, säkerställ samtidigt att du har valt korrekt bildkälla på din TV.

#### Anslut din digitalbox direkt till bredbandsuttaget

Om det inte hjälper att starta om digitalboxen, prova att koppla den direkt till bredbandsuttaget. Starta om digitalboxen. Vänta tills den har startat upp igen och se om det fungerar.

#### Telefoni

Sitter sladdarna i ordentligt? Börja med att kontrollera att alla sladdar är korrekt kopplade och sitter i ordentligt. På bredbandsbolaget.se/telefoni hittar du kopplingsguider.

Starta om modemet. Dra ut strömsladden och låt den vara urdragen under minst en minut. Sätt i strömsladden igen och vänta tills WAN-lampan lyser med ett fast sken. Prova om det fungerar. Som all annan elektronik kan telefonidosan låsa sig.

Koppla telefonen i TEL1 eller Phone 1. Prova att koppla telefonen direkt till uttaget TEL1 eller Phone1 på baksidan av telefonidosan. Lyssna om du får kopplingston när du lyfter på luren. Om du har kopplingston så ligger felkällan i telesladden, mellanproppen eller dina telejack. Kontakta oss så hjälper vi dig. Prova med en annan telefon. Detta är särskilt viktigt om du upplever kvalitetsproblem.

## Övriga frågor och problem

På bredbandsbolaget.se/guider hittar du guider och felsökning för bredband, tv eller telefoni.